# CSSE 220 Day 2

Class, Objects, and Methods in Java UML Class Diagram Basics

### Your questions about ...

- The syllabus
- Java
- etc.

Could everyone checkout and commit the HW1 project?

#### Announcements

- Sit on the right side or as close to the front on the left side of the room as you can.
- Please consider making your picture on ANGEL visible to students in your courses.
  - □ Home → Preferences (wrench icon) → Personal info
- If you want all of your ANGEL mail to also go to your regular mail, you can set it that way.
  - Home→ Preferences → System Settings
- You can subscribe to the ANGEL discussion forums. (From the Communicate menu)

#### More announcements

#### Cell Phones

- please set ringers to silent or quiet.
  - Minimize class disruptions.
  - But sometimes there are emergencies.

#### Personal needs

- If you need to leave class for a drink of water, a trip to the bathroom, or anything like that, you need not ask me. Just try to minimize disruptions.
- Please be here and have your computer up and running by class time as best you can.

### Bonus points for reporting bugs

- In the textbook
- In any of my materials.
- Use the Bug Report Forum on ANGEL
- More details in the Syllabus
- Subscribe to the discussion forums on ANGEL

### Some major emphases of 220

- Reinforce from 120:
  - Procedural programming (functions, conditionals, loops, etc)
  - Using objects
- Object-Oriented Design
  - Major emphasis on interfaces
  - GUI programming using Java Swing
  - UML class diagrams
- Software Engineering concepts
- Data Structures
  - Introduce algorithm efficiency analysis
  - Abstract data types
  - Specifying and using standard data structures
  - Implementing simple data structures (lists)
- Recursion
- Sorting and searching algorithms
  - as examples for the above

# What will I spend my time doing?

- Small programming assignments in class
- Larger programming problems, mostly outside of class
  - Exploring the JDK documentation to find the classes and methods that you need
  - Debugging!
  - Reviewing other students' code
- Reading (a lot to read at the beginning; less later)
  - Thinking about exercises in the textbooks
  - Some written exercises, mostly from the textbook
- Discussing the material with other students

### Identifiers (Names) in Java

- The rules:
  - Start with letter or underscore (\_)
  - Followed by letters, numbers, or underscores
- The conventions:
  - variableNamesLikeThis
  - methodNamesLikeThis (...)
  - ClassNamesLikeThis

### Variables in Java

Like C:

```
o int xCoordinate = 10;
```

But Java catches some mistakes:

```
int width, height, area;
area = width * height;
```

What does this do in C?

 Java will detect that width and height aren't initialized!

### Using Objects and Methods

• object.method(argument, ...)

Works just like Python:

"Who does What, With What?"

The dot notation is

*Implicit* argument

*Explicit* arguments

Java Example:

```
String name = "Bob Forapples";
PrintStream printer = System.out;

int nameLen = name.length();
printer.printf("'%s' has %d characters", name, nameLen);
```

### Separating Use from Implementation

- Can use methods of an object without knowing how they are implemented
  - Recall zellegraphics from csse 120:

```
line.setWidth(5)
```

Class name

### **UML Class Diagram**

Fields

- Shows the:
  - Attributes
     (data, called fields in Java) and
  - Operations
     (functions, called methods in Java)
     of the objects of a class
- Does not show the implementation
- Is not necessarily complete

Methods

#### String

```
data: char[]
boolean contains (String s)
boolean endsWith(String suffix)
int indexOf(String s)
int length()
String replace (String target,
                String replace)
String substring (int begin,
                  int end)
String toLowerCase()
```

String methods are *immutable* – if the method produces a String, the method *returns* that String rather than mutating (changing) the implicit argument

## Exercise

Checkout ObjectsAndMethods from SVN
Work on UsingStrings.java

### Passing Parameters

- Arguments can be any expression of the "right" type
  - See example...
- What happens if we try to give substring() an explicit argument that isn't a number?
  - How does the compiler know that rhit.length() evaluates to a number?
  - What's the return type of length()?
- Static types help the compiler catch bugs.
  - Important in large programs

```
String rhit = "Rose-Hulman";
System.out.println("Rose");
System.out.println(rhit.substring(0, 4));
System.out.println(rhit.substring(0, 2+2));
System.out.println(rhit.substring(0, rhit.length() - 7));
System.out.println("Rose-Hulman".substring(0, 4));
```

### Primitive types

| Primitive Type | What It Stores        | Range                                              |
|----------------|-----------------------|----------------------------------------------------|
| byte           | 8-bit integer         | -128 to 127                                        |
| short          | 16-bit integer        | -32,768 to 32,767                                  |
| int            | 32-bit integer        | -2,147,483,648 to 2,147,483,647                    |
| long           | 64-bit integer        | $-2^{63}$ to $2^{63} - 1$                          |
| float          | 32-bit floating-point | 6 significant digits ( $10^{-46}$ , $10^{38}$ )    |
| double         | 64-bit floating-point | 15 significant digits ( $10^{-324}$ , $10^{308}$ ) |
| char           | Unicode character     |                                                    |
| boolean        | Boolean variable      | false and true                                     |

#### figure 1.2

The eight primitive types in Java

Most common number types in Java code

1-15

# Exercise

>>> Work on SomeTypes.java

### Constructing Objects

Example:

```
Rectangle box = new Rectangle(5, 10, 20, 30);
```

x, y, width, height

- Several steps are happening here:
  - 1. Java reserves space for a Rectangle object
  - 2. Rectangle's constructor runs, filling in slots in object
  - 3. Java reserves a variable named box
  - 4. box is set to refer to the object

#### Accessors and Mutators

- Accessor methods
  - Get a value from an object
  - Examples:
    - box.getHeight()
    - box.getWidth()
- Mutator methods
  - Change the *state* of an object (i.e., the value of one or more fields)
     Evamples:
  - Examples:
    - box.translate(10, 20)
    - box.setSize(5, 5)

### Reminder: In all your code:

- Write appropriate comments:
  - Javadoc comments for public fields and methods.
  - Explanations of anything else that is not obvious.
- Give self-documenting variable and method names:
  - Use name completion in Eclipse, Ctrl-Space, to keep typing cost low and readability high.
- Use Ctrl-Shift-F in Eclipse to format your code.
- Take care of all auto-generated TODO's.
  - Then delete the TODO comment.
- Correct ALL compiler warnings.
  - Quick Fix is your friend!

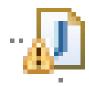

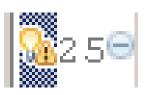

### Java Documentation

>>> API Documentation, Docs in Eclipse, Writing your own Docs

### Java API Documentation

- What's an API?
  - Application Programming Interface
- The Java API on-line
  - Google for: java api documentation 6
  - Or go to: <a href="http://java.sun.com/javase/6/docs/api/">http://java.sun.com/javase/6/docs/api/</a>
  - Also hopefully on your computer at C:\Program Files\Java\jdk1.6.0\_14\docs\api\index.html

You need the 6 to get the current version of Java

### Java Documentation in Eclipse

- Setting up Java API documentation in Eclipse
  - Should be done already,
  - If the next steps don't work for you, instructions are in today's homework
- Using the API documentation in Eclipse
  - Hover text
  - Open external documentation (Shift-F2)

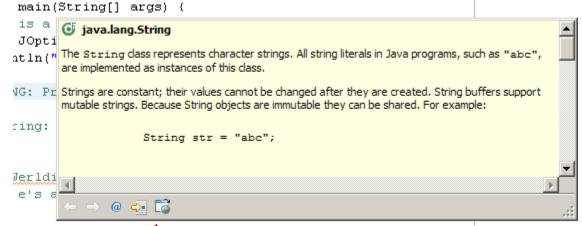

# Exercise

>>> Finish quiz and pass it in Continue working on homework